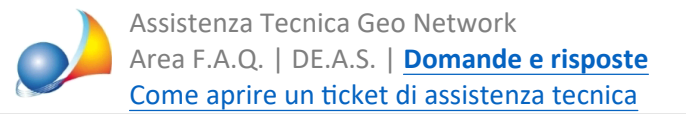

## Come si calcolano i valori della proprietà superficiaria (1S) e della proprietà per **l'area(1T)?**

Partendo dal valore catastale della piena proprietà, calcolato come di consueto moltiplicando la rendita catastale aggiornata per il relativo moltiplicatore, abbiamo due modi per calcolare il valore della proprietà superficiaria (e di conseguenza dell'area, determinato come differenza):

- senza canone annuo

-concanoneannuo

Esempio di calcolo senza canone annuo

Vpp = valore piena proprietà: € 100.000  $r = t$ asso di capitalizzazione del reddito = 1,25% n=numerodiannididuratadeldirittosuperficiario=20  $q = 1+r$ 

Valore proprietà superficiaria = Vpp  $*1/(q^n)$ 

Valore proprietà superficiaria =  $100000*1/(1,0125)$  ^20 = € 78.000,85 Valore proprietà per l'area = 100000-78000,85 = € 21.999,15

Nota: nel caso la durata anni sia illimitata il valore della proprietà superficiaria è pari alla piena proprietà

Esempio di calcolo con canone annuo

Vpp = valore piena proprietà: € 100.000  $Rn =$ canone annuo (reddito) =  $\epsilon$  4500  $r = t$ asso di capitalizzazione del reddito = 1,25%  $n =$ numero di anni di durata del diritto superficiario = 20  $q = 1+r$ 

Valore proprietà superficiaria = Rn  $*(q^n - 1)/(r^q - n)$ 

Valore prop. superf. =  $4500*(1,0125)^20-1)/(0,0125*(1,0125)^20) = \text{\textsterling} 79.196,92$ Valore proprietà per l'area = 100000-79196,92 = € 20.803,08

DE.A.S., cautelativamente, propone sempre come valore quello della piena proprietà.